**Quality control of daily data on example of Central European series of air temperature, relative humidity and precipitation**

**P. Št ěpánek (1), P. Zahradní ček (1)**

**(1) Czech Hydrometeorological Institute, Regional Office Brno, Czech Republic,**

E-mail: petr.stepanek@chmi.cz

**COST-ESO601 meeting and**

**Sixth Seminar for Homogenization and Qualit y Control in Climatological Databases**

## Processing before any data analysis Processing before any data analysis

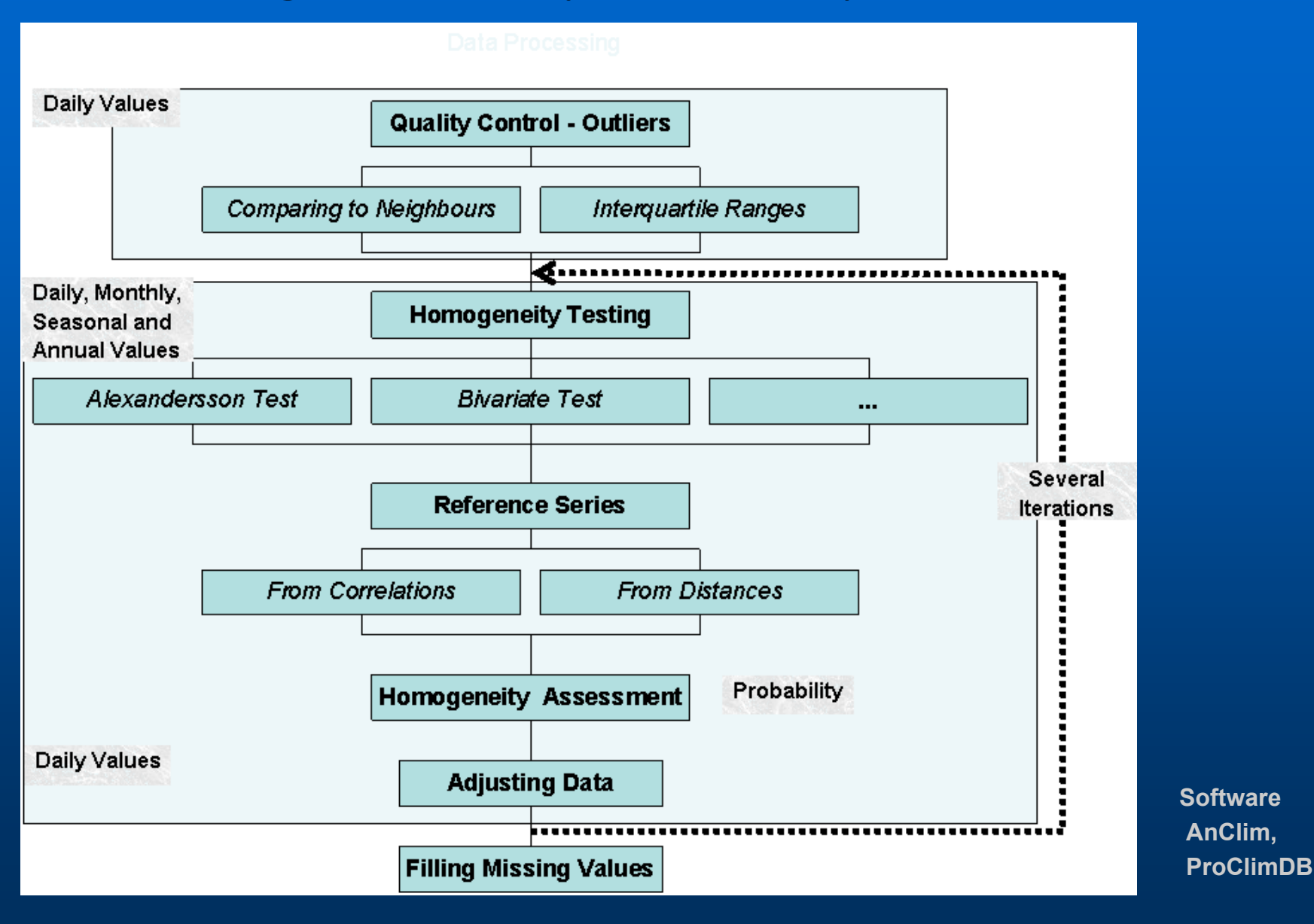

Data Quality Control Finding Outliers

### **Two main approaches:** z **Using limits derived from interquartile ranges (time series)** 8.010.0

z **comparing values to values of neighbouring stations (spatial analysis)**

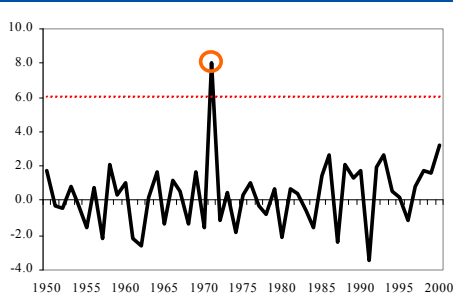

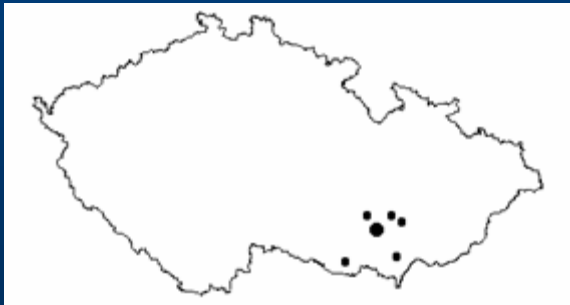

# Data Quality Control Finding Outliers

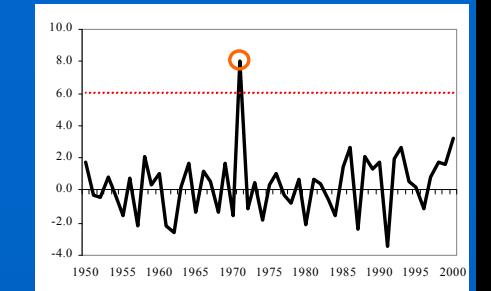

### $\bullet$ **1. Using limits derived from interquartile range**

- – **relatively, series of diffs./ratios (logarithms) of tested and reference series**
	- $\blacksquare$  **reference series created as an average of 5 mostly correlated stations, max. distance 35 km (precipitation)**
	- **limits: coefficient (multiple) = 3.0**

### $\mathcal{L}_{\mathcal{A}}$ **absolutely, in the past when only one station is available**

- **in cases when less than three neighbours have been found**
- **limits: coefficient (multiple) = 5.0**

# Creating Reference Series

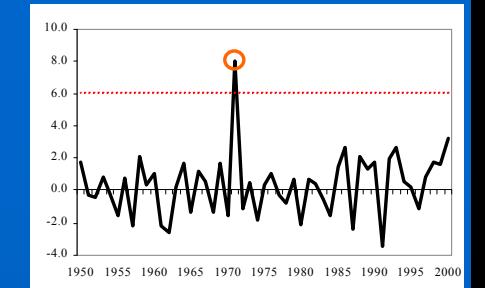

- $\bullet$ for monthly, daily data (each month individually)
- $\bullet$ weighted/unweighted mean from neighbouring stations
- $\bullet$  criterions used for stations selection (or combination of it):
	- best correlated / nearest neighbours
		- (correlations from the first differenced series)
	- limit correlation, limit distance
	- limit difference in altitudes
- $\bullet$  neighbouring stations series should be standardized to test series AVG and / or STD

**(temperature - elevation, precipitation - variance)**

**missing data are not so big problem then**

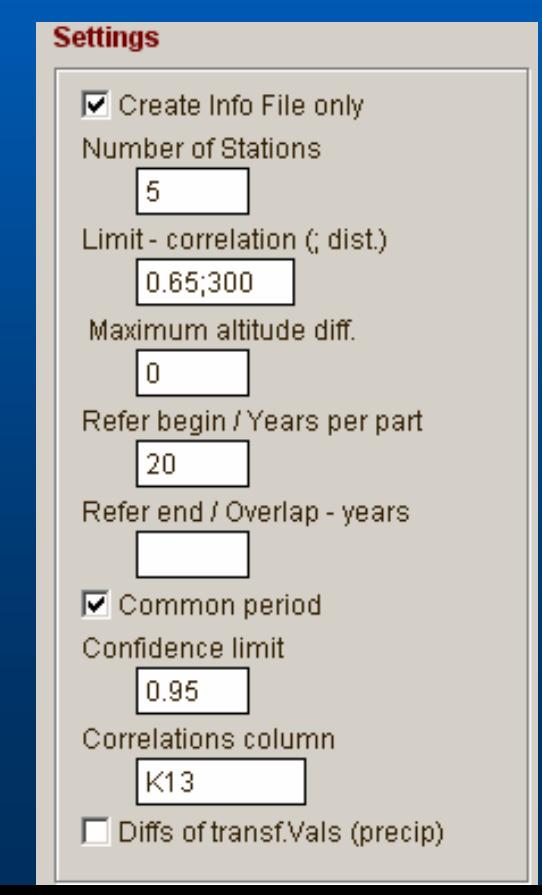

### Example:

### Proposed list of stations used for creating reference series

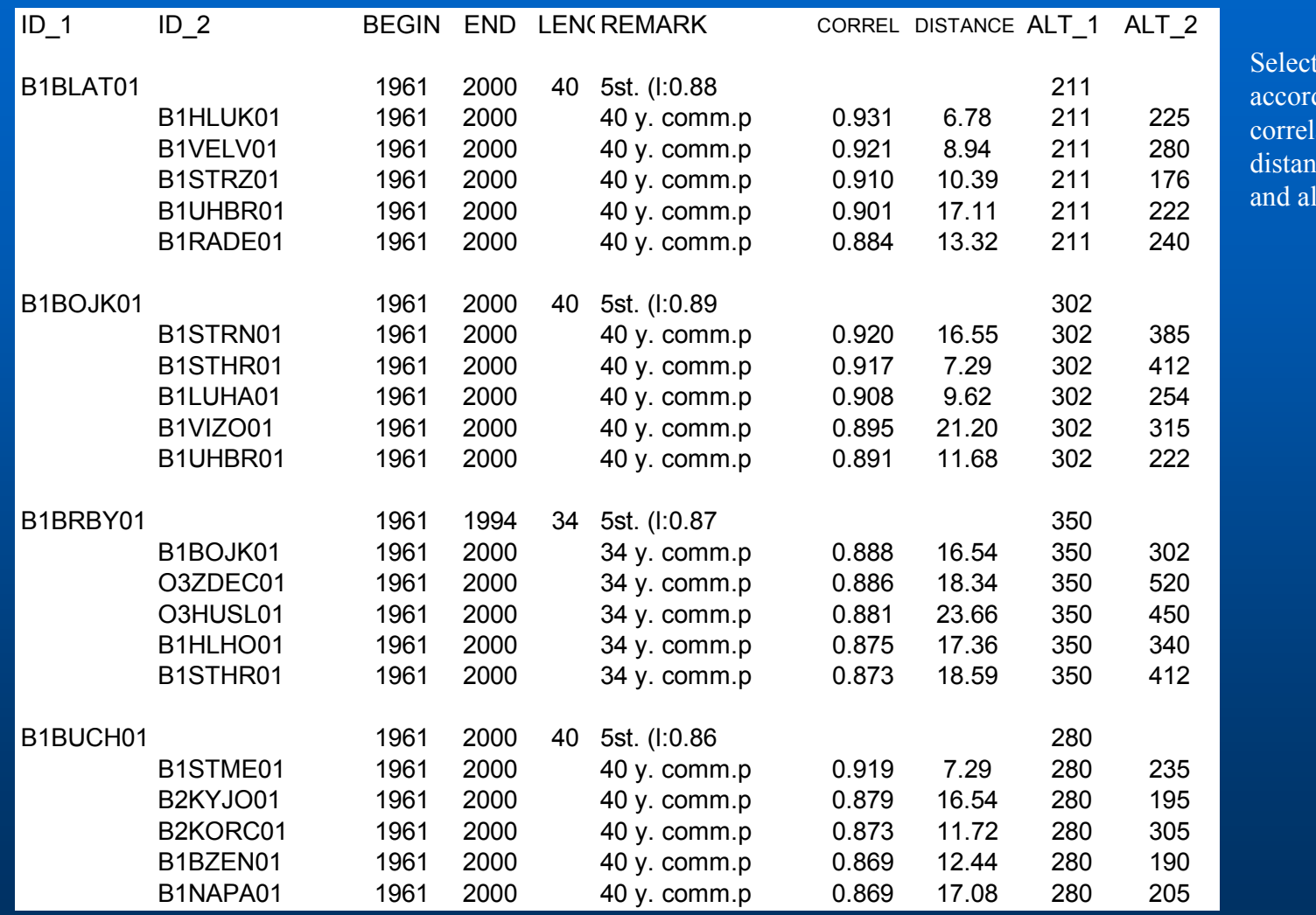

Selection ding to ations, distances titudes

# Data Quality Control Finding Outliers

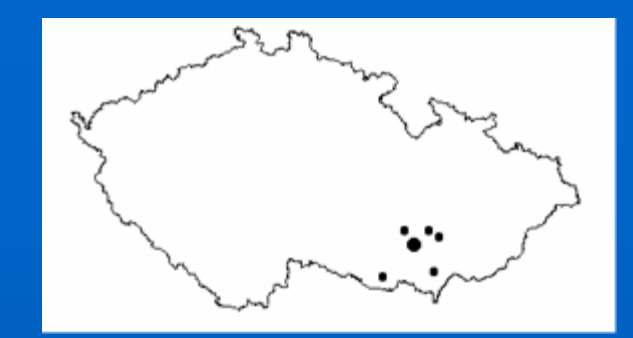

- z **2. comparing values to values of neighbouring stations**
	- $\sim$ **comparing to min. 3 to 10 best correlated (nearest) stations**
	- **calculating series of standardized differences (logarithms of ratios)**
	- $\mathcal{L}_{\mathcal{A}}$ **number of cases exceeding 95% confidence limits is counted**

### Example:

### Comparing base station to its neighbours

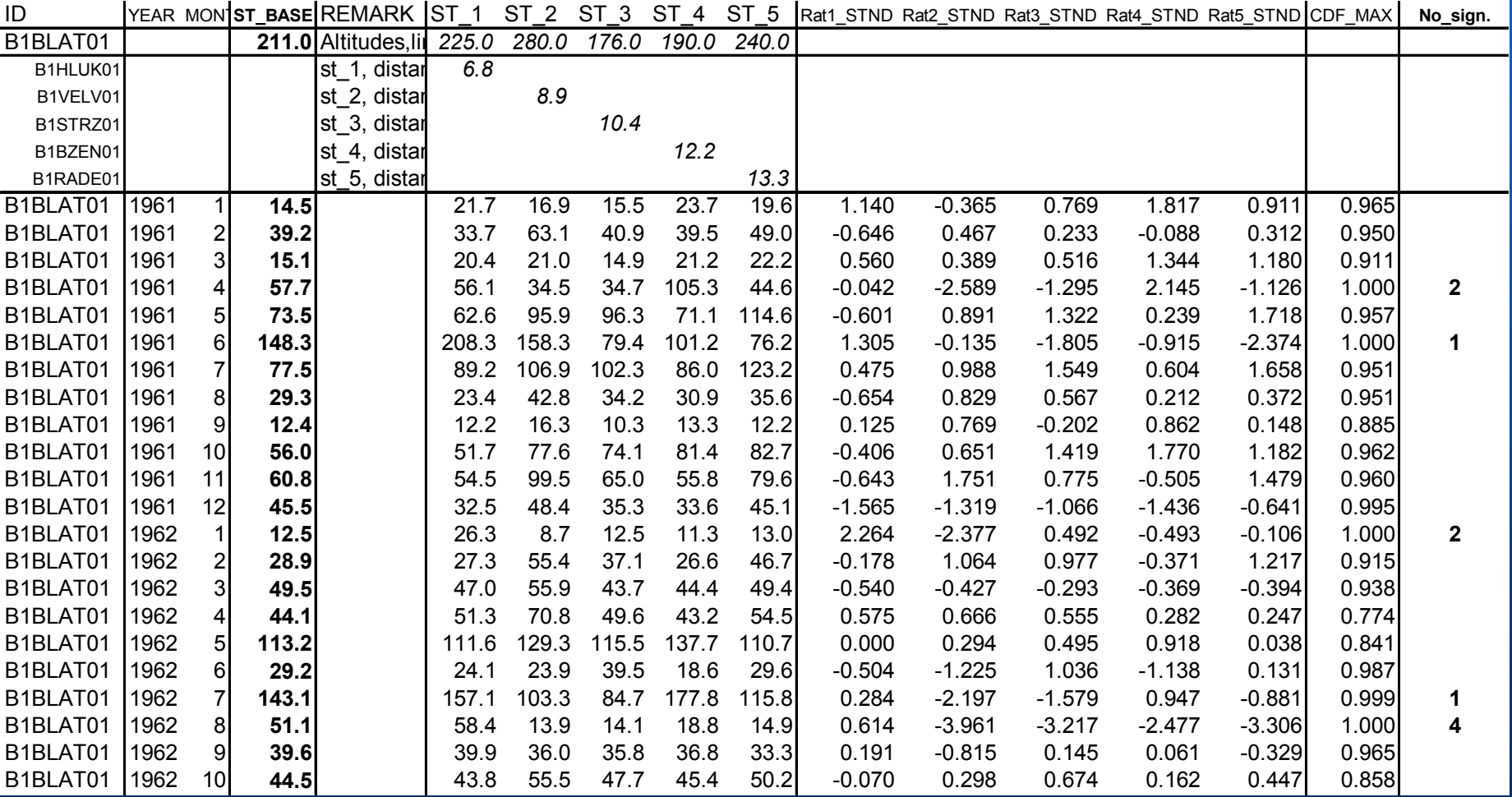

# Data Quality Control Finding Outliers

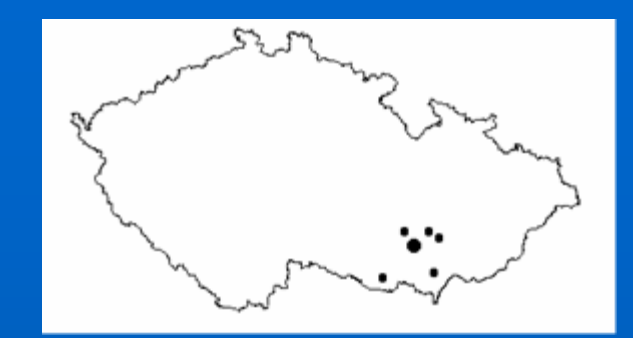

### z **2. comparing values to values of neighbouring stations**

- $\sim$ **comparing to min. 3 to 10 best correlated (nearest) stations**
- **calculating series of standardized differences (logarithms of ratios)**
- $\mathcal{L}_{\mathcal{A}}$ **number of cases exceeding 95% confidence limits is counted**
- $\mathcal{L}_{\mathcal{A}}$  **Standardization of neighbours to base station values (AVG, STD, Altitude),**
- **calcualting various characterestics from these values**
- – **Comparison with "expected" value – (calculated as weighted mean from standardized neighbours values) < - interpolation method**

# Data Quality Control Neighbours values Standardization

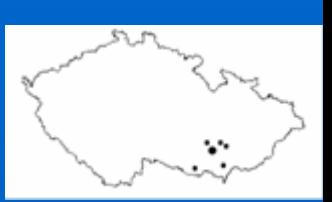

 $\bullet$  **Standardizing to average and/or standard deviation of base station**

**(for each month individually)**

- $\bullet$  **To altitude of the base station**
	- $\bullet$ **Linear regression calculated for each month individually**
	- $\bullet$ **For each row (particular month or day) individually (GIS)**

# Data Quality Control Neighbours values Standardization

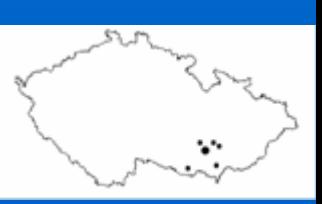

 $\bullet$ **Characteristics calculated from the standardized values:** 

- z **coefficient of Interquartile range (ranges are estimated from standardized neighbours values)**
- **difference of base station and median from neighbours values (probability): CDF for ( (base station – median\_from\_standardized\_neighbors\_values)/STD\_base\_station )**
- z **"Expected" value (as weighted mean with weights 1/distance or correlations, arbitrary power; possibility of using trimmed mean)**

### QC, Settings in the software processing the whole database

### 1. Finding neighbours: 2. Calculation:

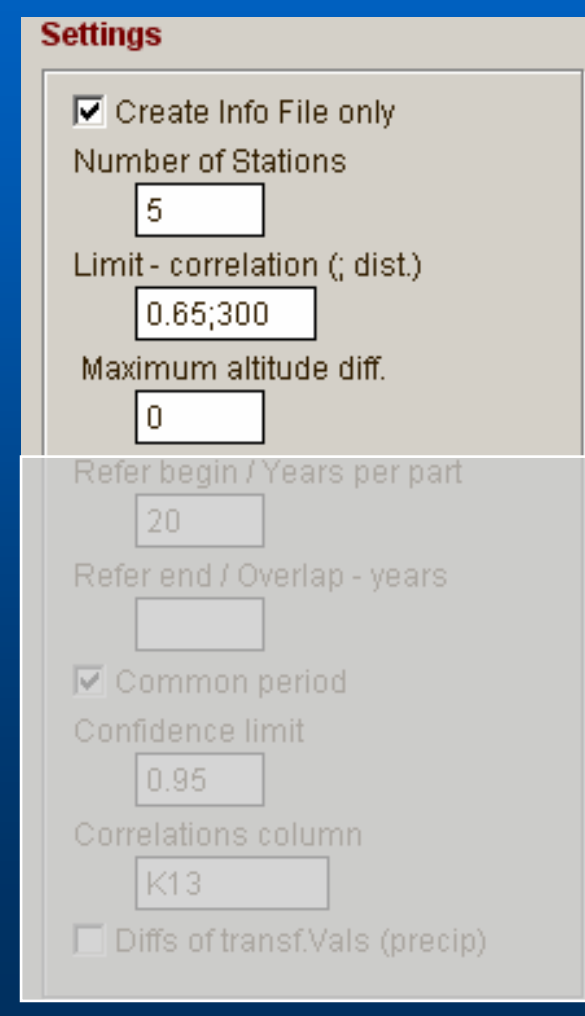

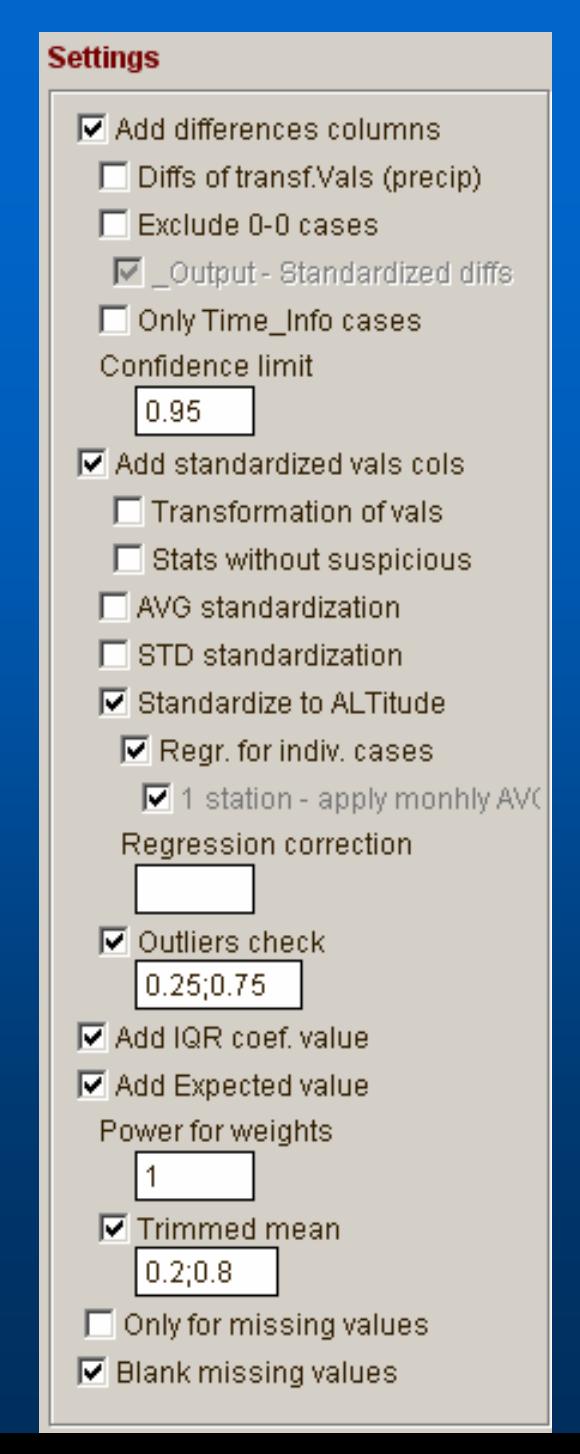

### Example of outputs for outliers assessment

Suspicious values

Expected value Neighbour stations values

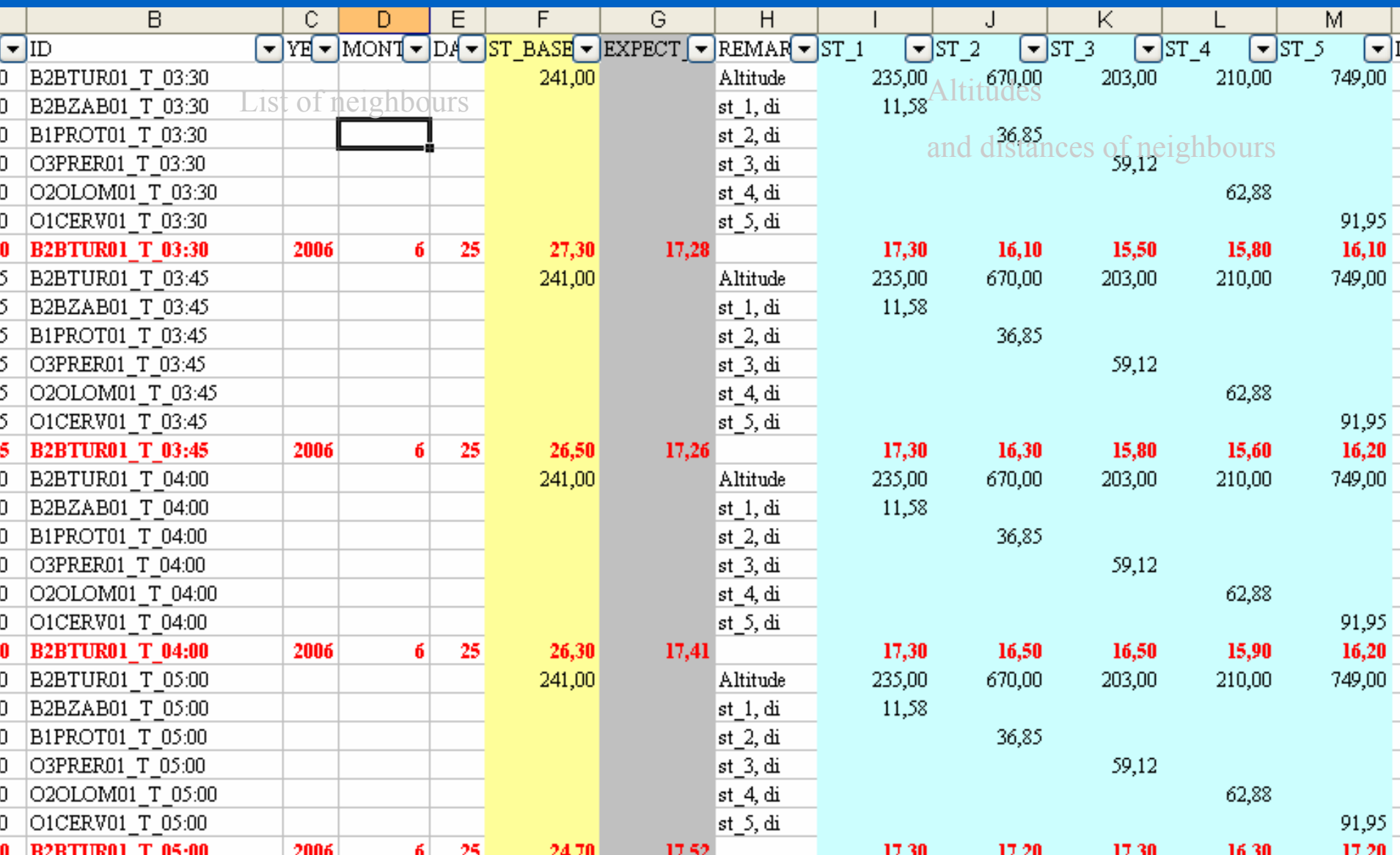

# Quality control Quality control

- $\bullet$  Run for period 1961-2007, dialy data (measured values in observation hours)
- $\bullet$  All stations (200 climatological stations, 800 precipitation stations)
- All meteorological elements (T, TMA, TMI, TPM, SRA, SCE, SNO, E, RV, H, F) – parameters set individually
- $\bullet$ Historical records will follow now

# Spatial distribution of climatological stations

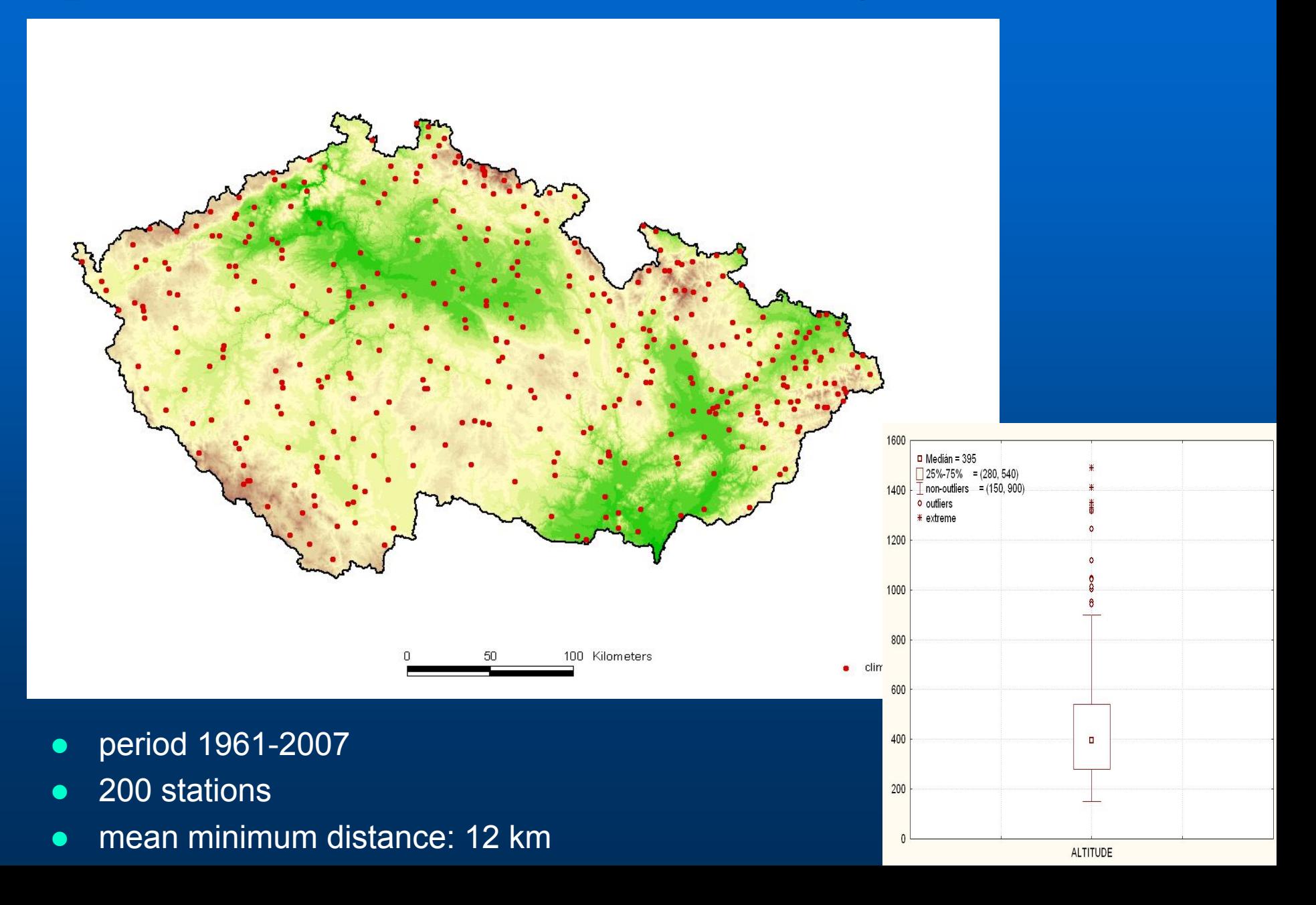

### Settings in the software Second Spatial correlations, max. temperature<br>Air temperature

### **Settings**

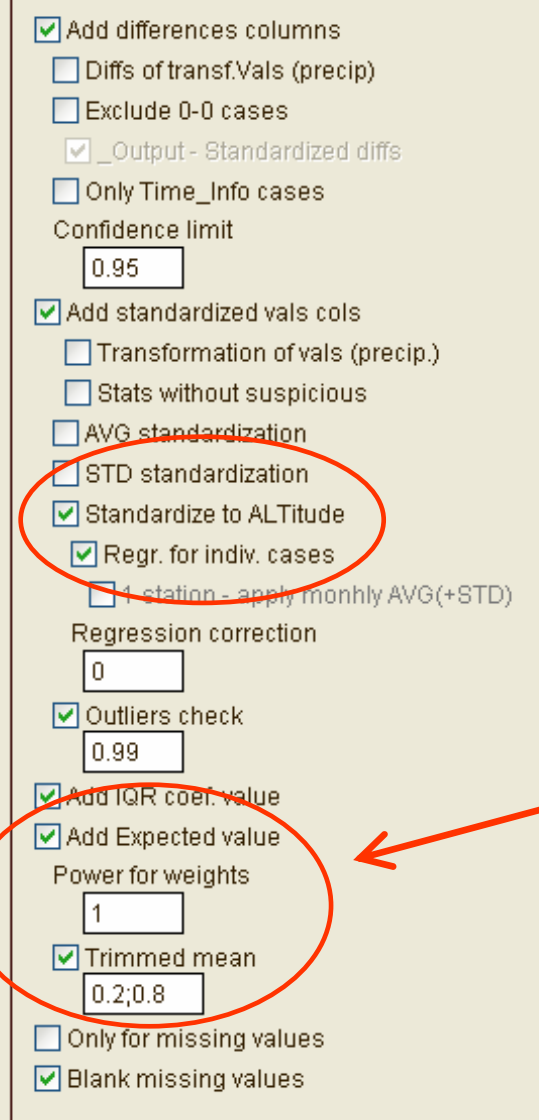

### Annual values …

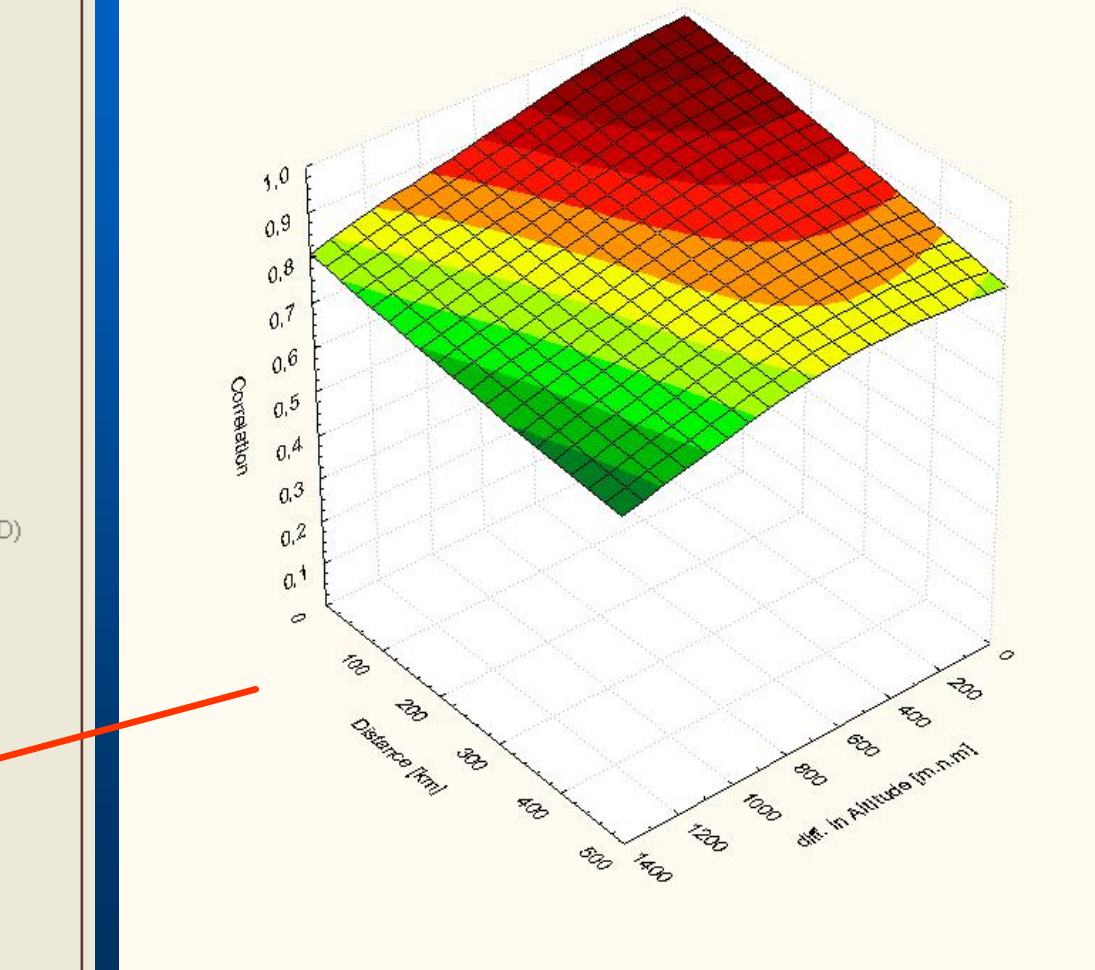

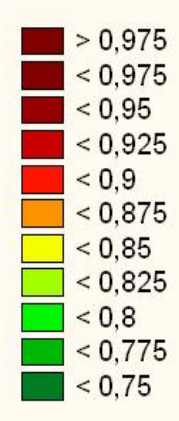

## Spatial correlations, max. temperature

### January July 3. The Community of the Community State of the Community State of the Community State of the Community State of the Community State of the Community State of the Community State of the Community State of the C

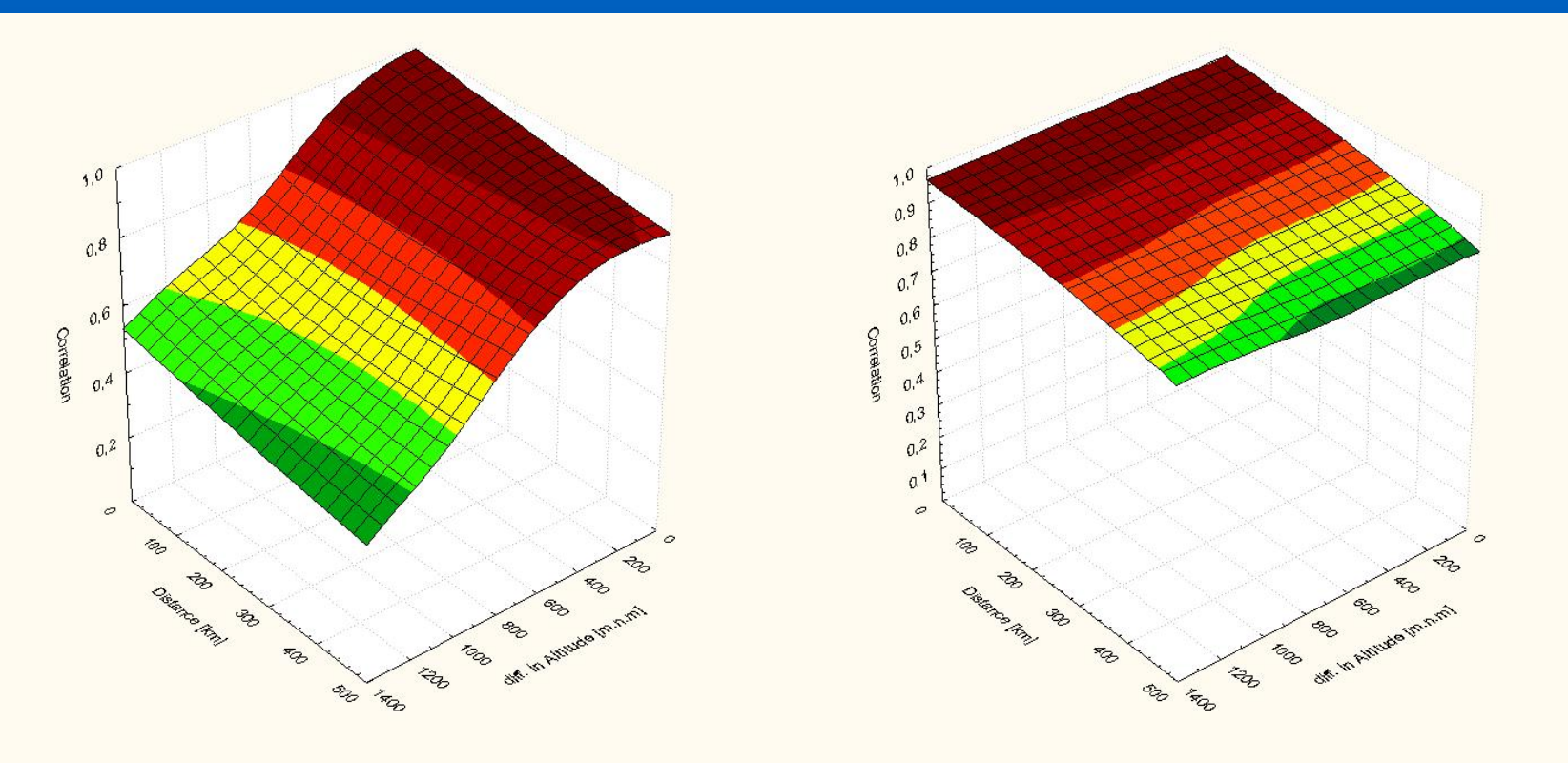

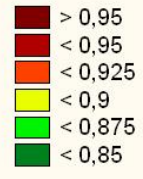

## Air temperature, number of outliers 1961-2007, from 3.431.000 station-days

T – air temperature at obs. hour, TMA – daily maximum temp., TMI – daily min. temp., TPM – daily ground minimum temp.

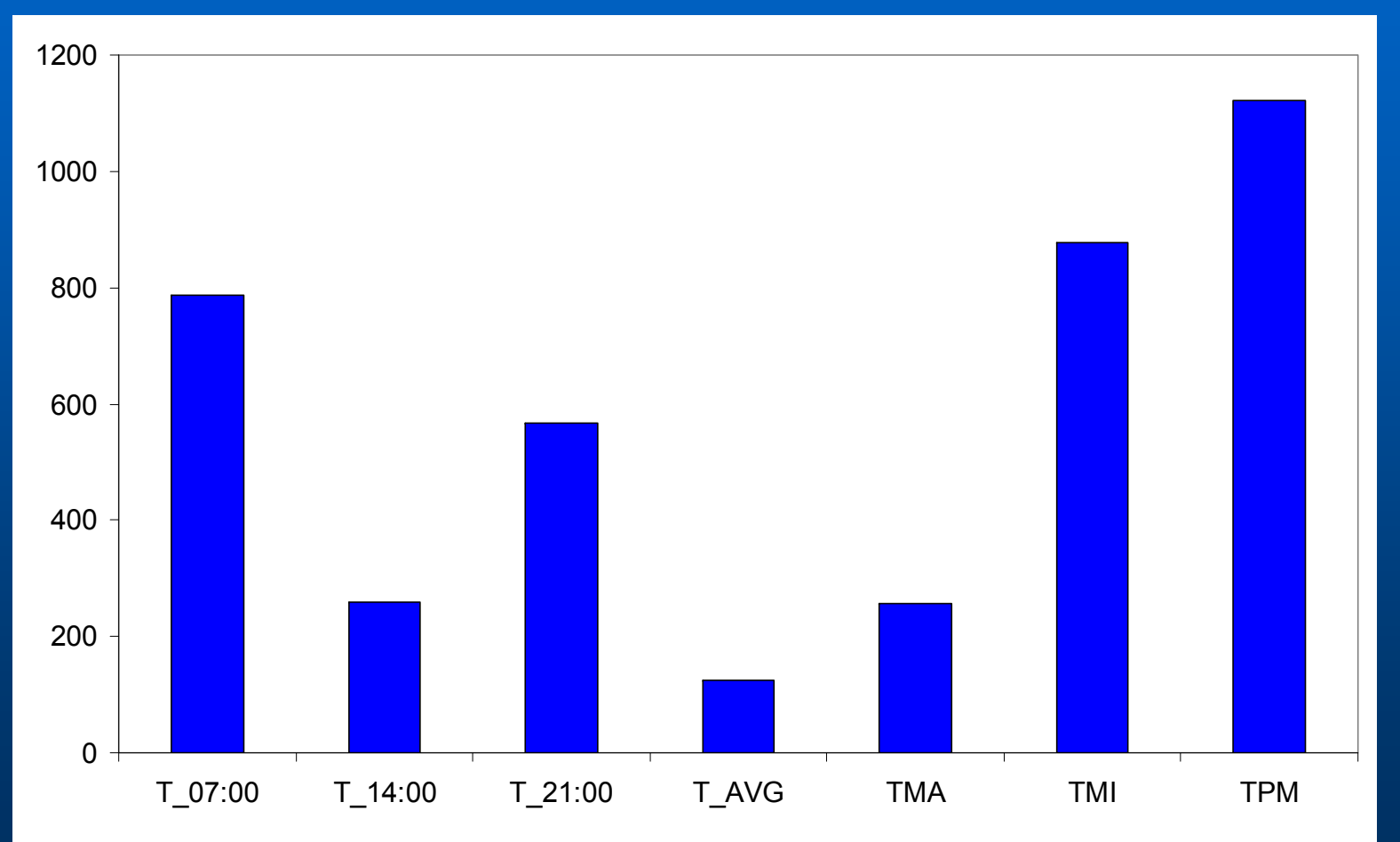

## Air temperature, number of outliers 1961-2007, from 3.431.000 station-days

Air temperature at obs. hour, AVG – daily average temp.

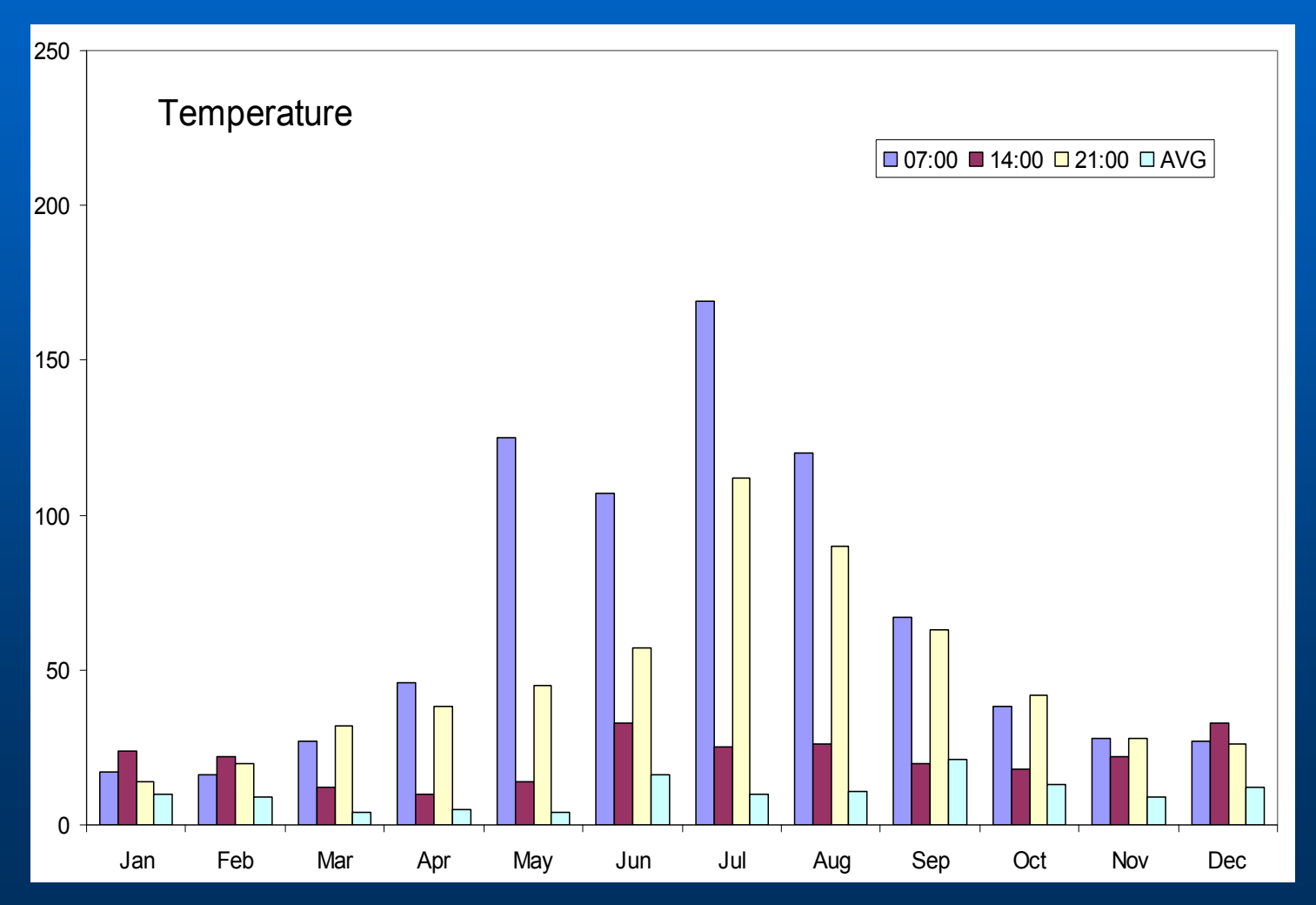

## Air temperature, number of outliers 1961-2007, from 3.431.000 station-days

TMA – daily maximum temp., TMI – daily min. temp., TPM – daily ground minimum temp.

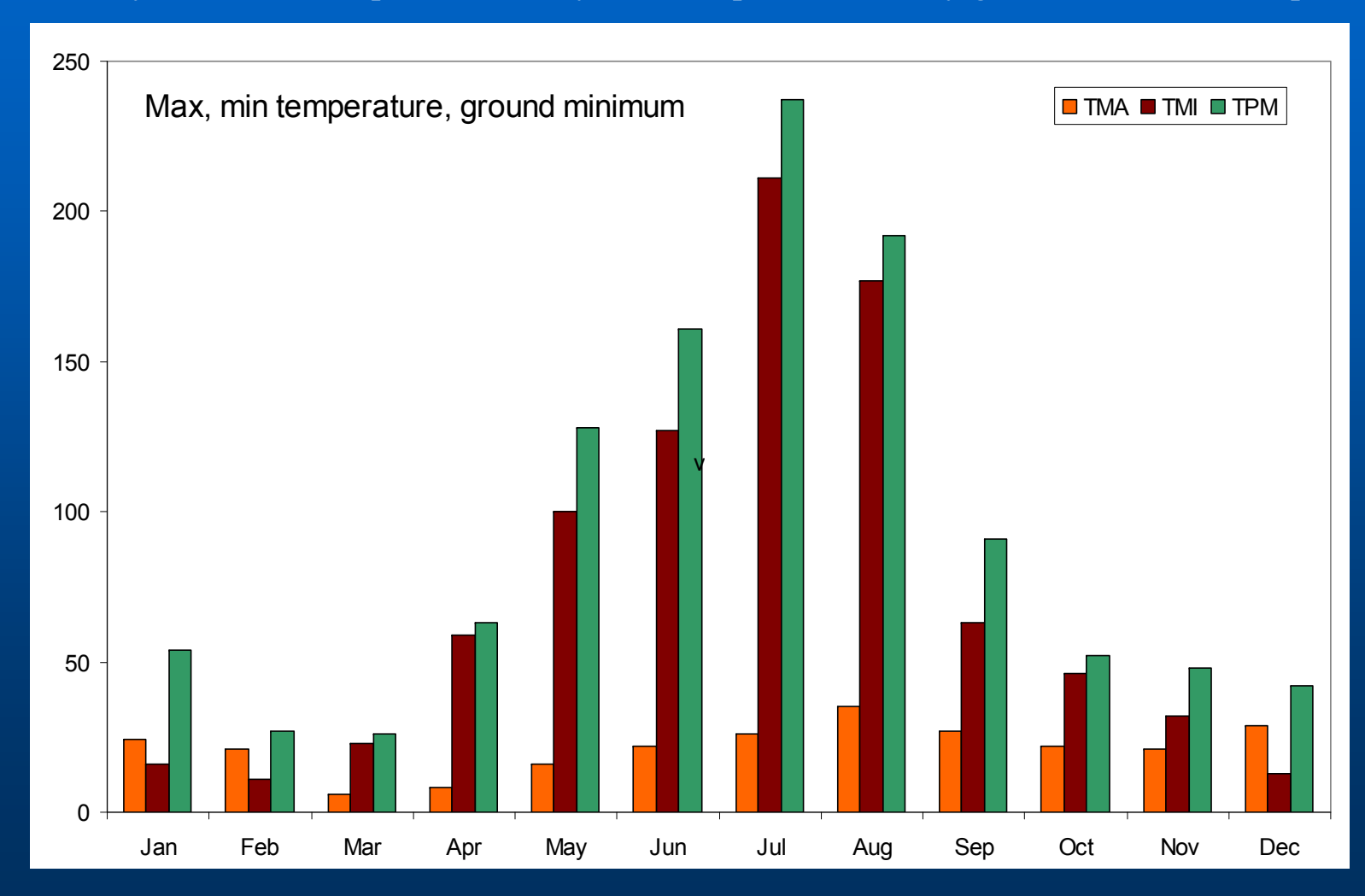

# Air temperature, number of outliers 1961-2007,

### Number of outliers per one station (all observation hours, AVG)

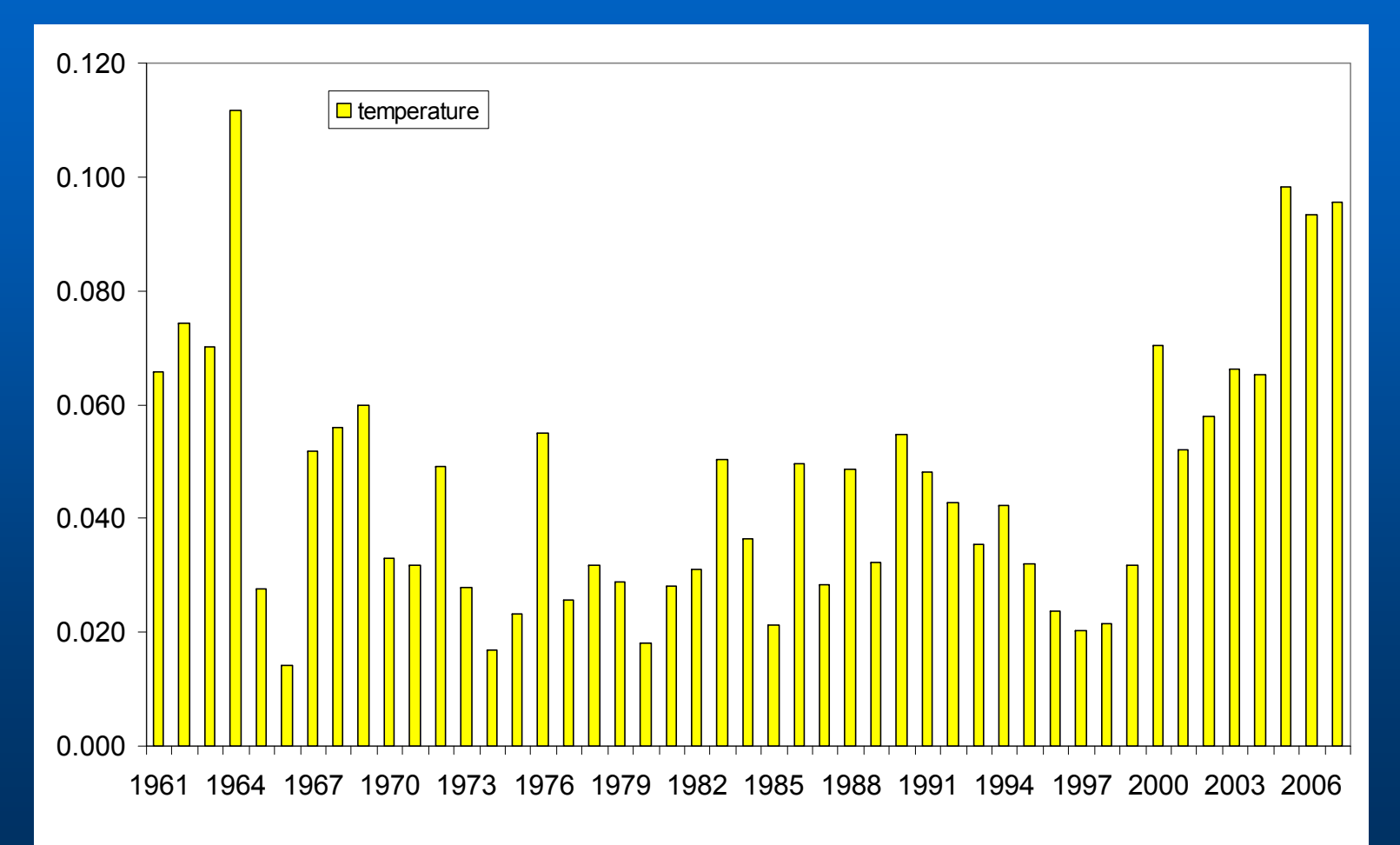

### Settings in the software Water vapor pressure<br>Water vapor pressure

### **Settings**

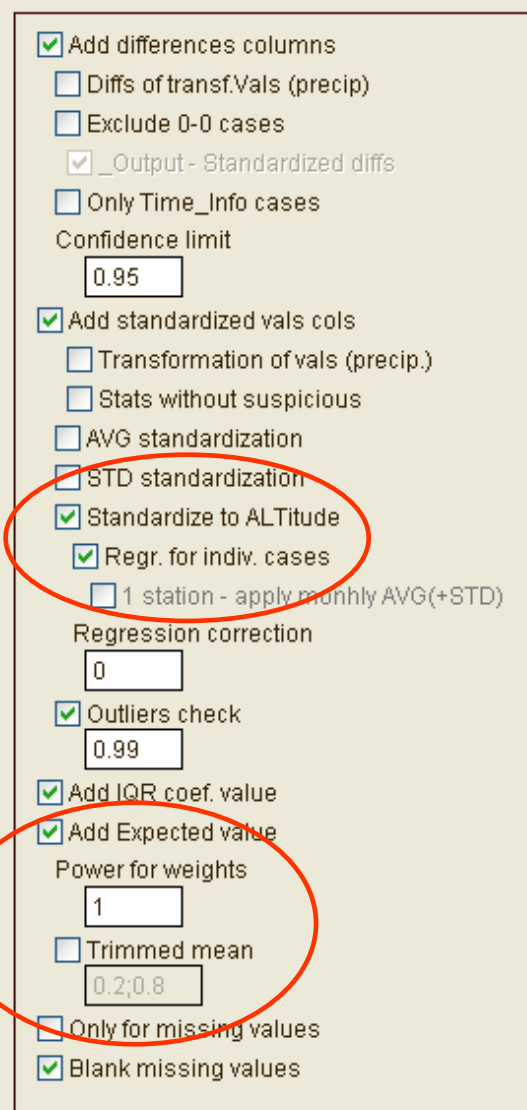

### Annual values …

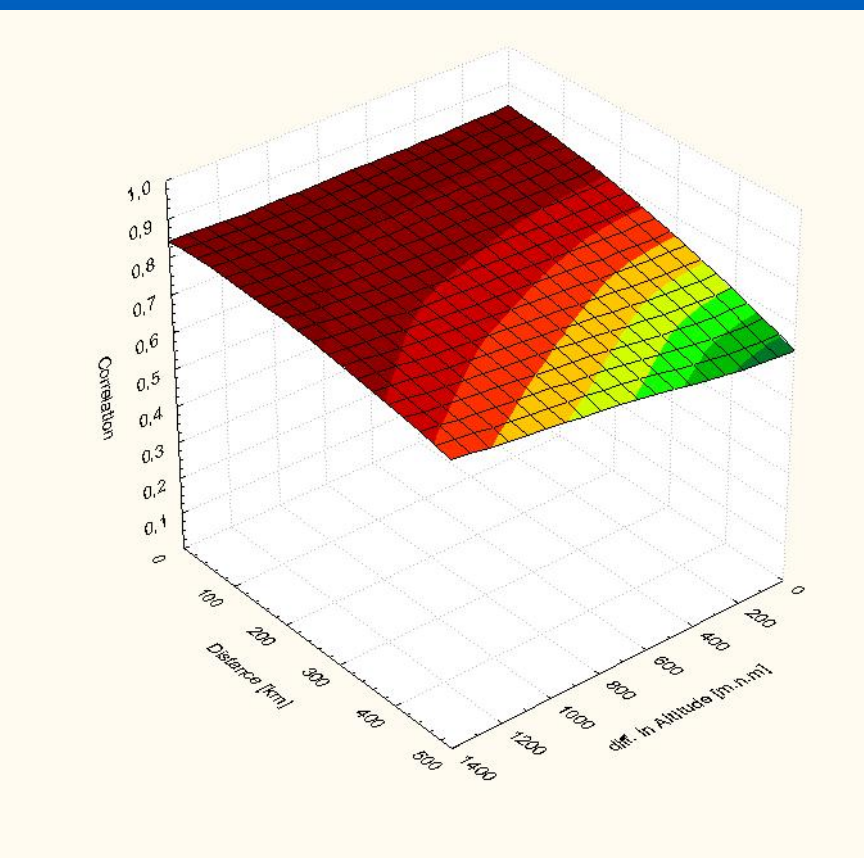

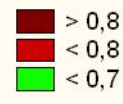

## Spatial correlations, water vapor pressure

### January July

 $> 0.7$ 

 $< 0.7$  $< 0, 6$  $< 0.5$ 

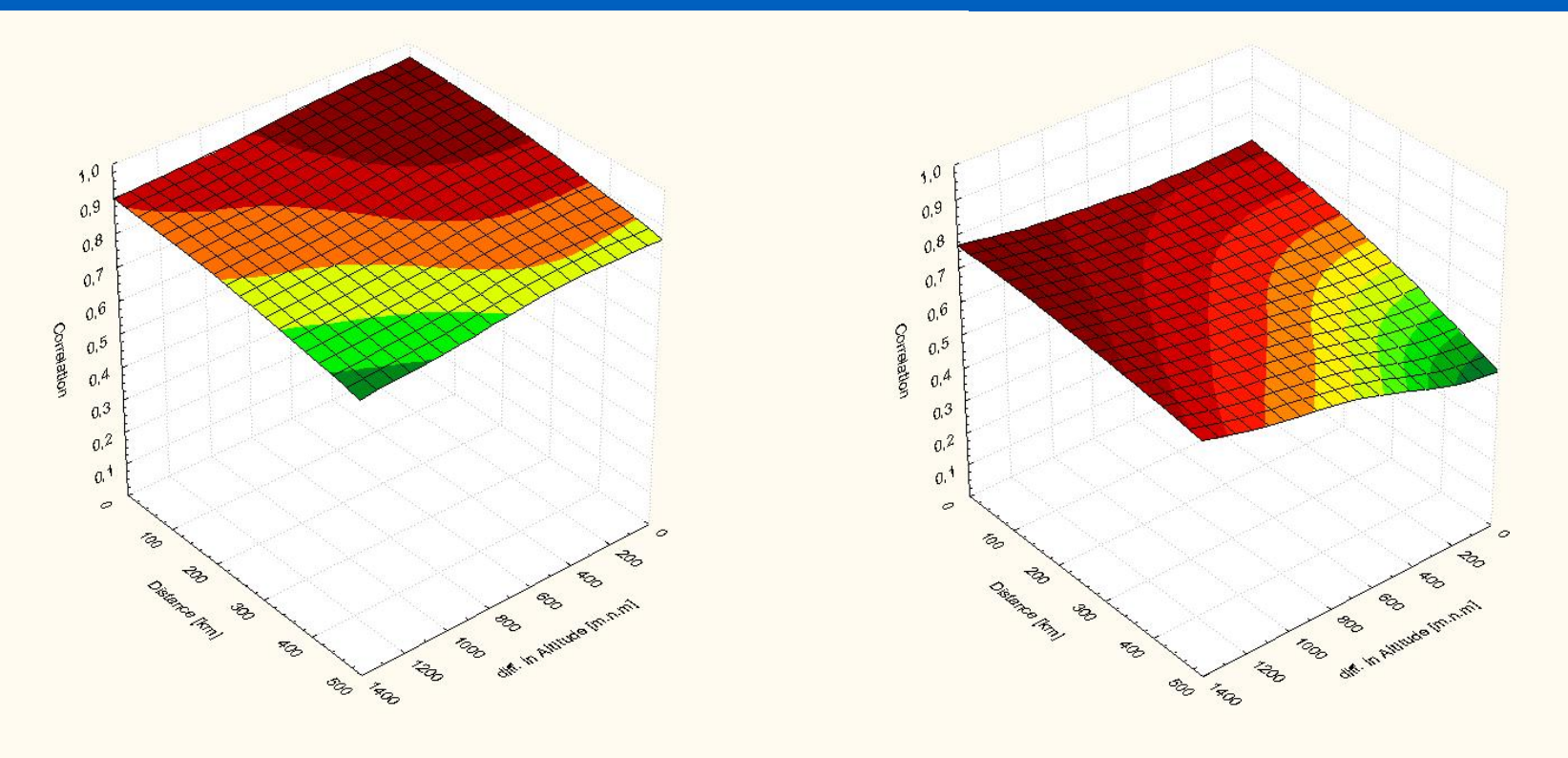

## Water vapor pressure, number of outliers 1961-2007, from 3.431.000 station-days

Water vapor pressure at obs. hour, AVG – daily average

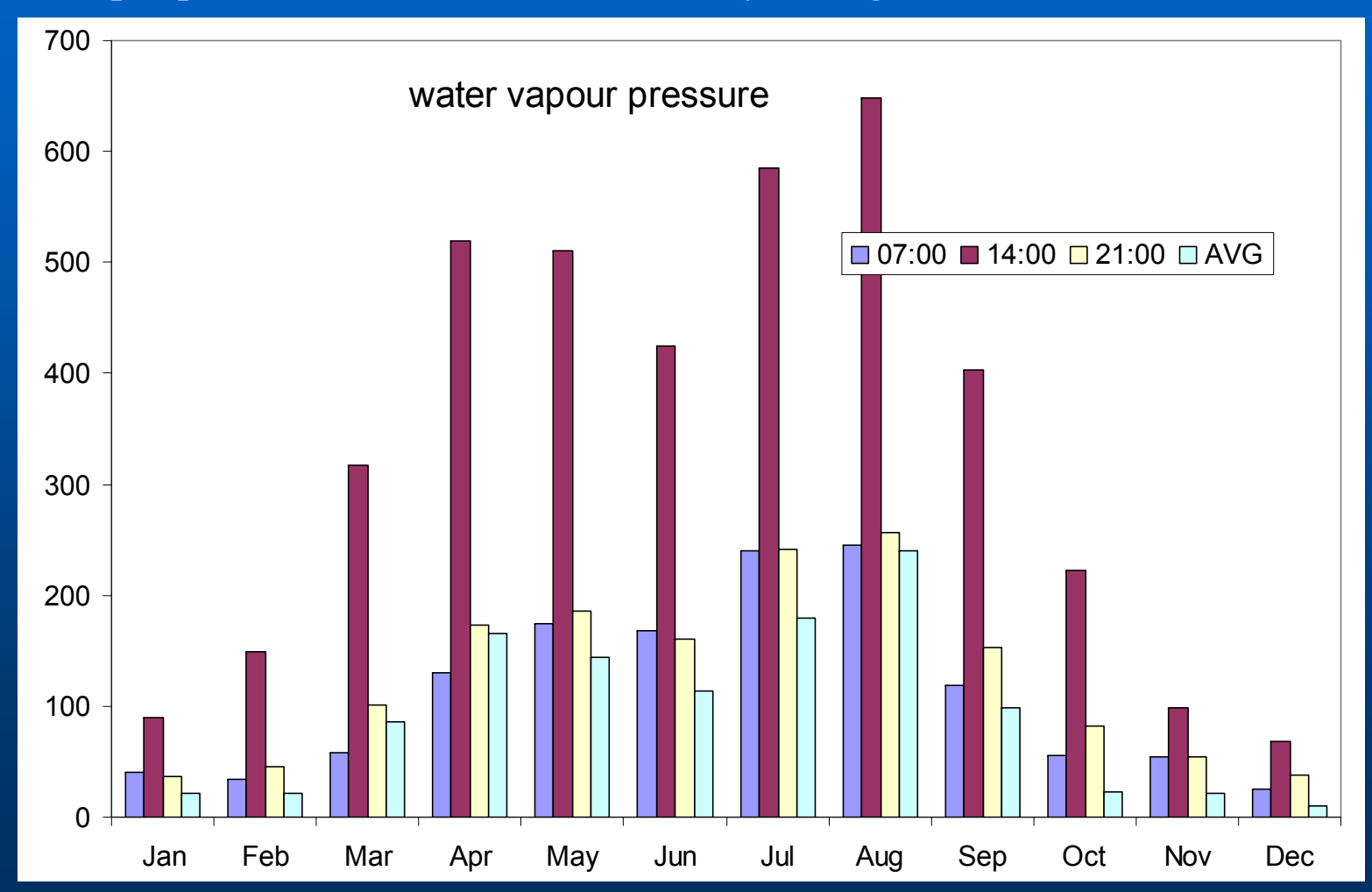

# Spatial distribution of precipitation stations

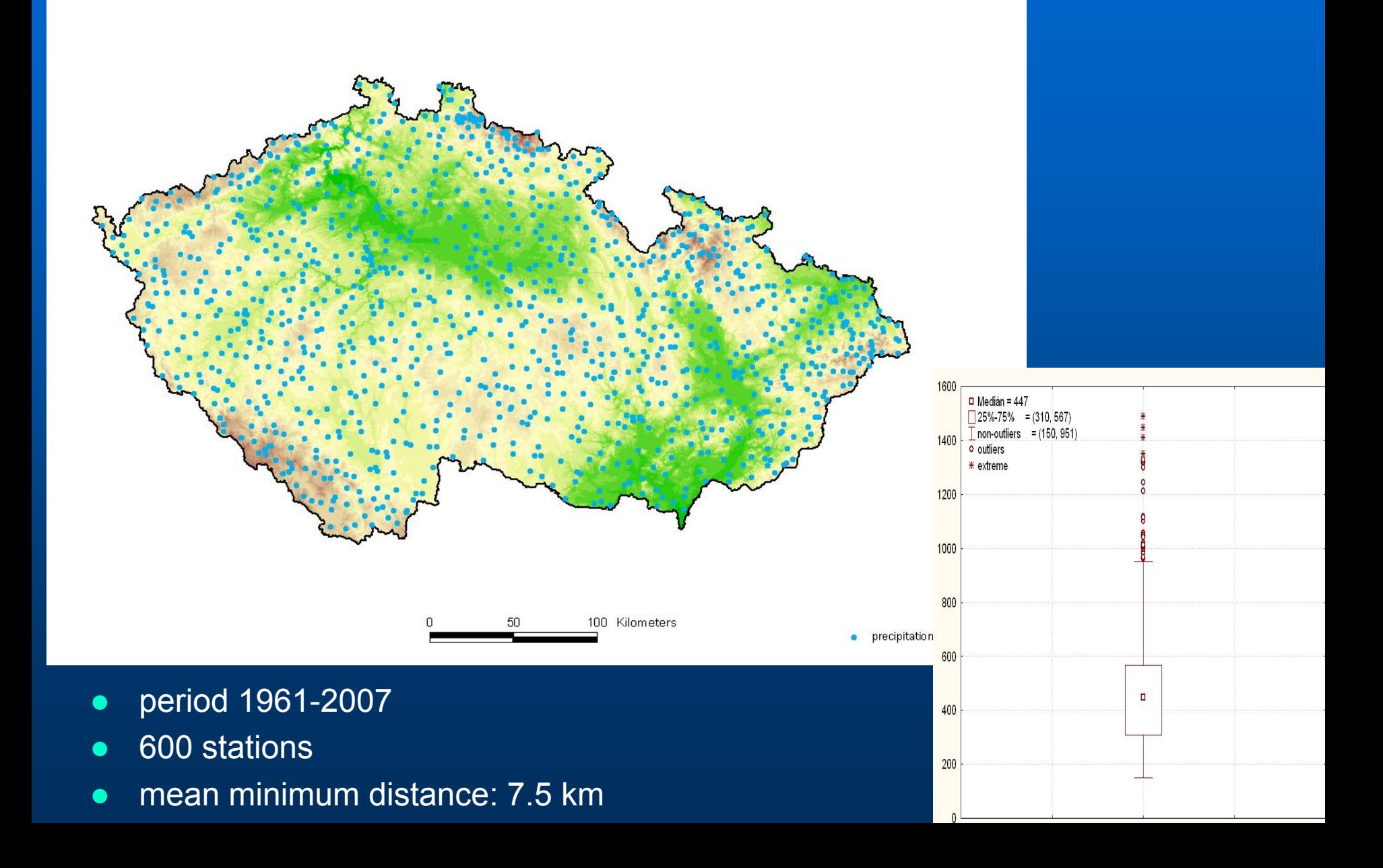

### Settings in the software Precipitation Servers, Spatial correlations, precipitation

### **Settings**

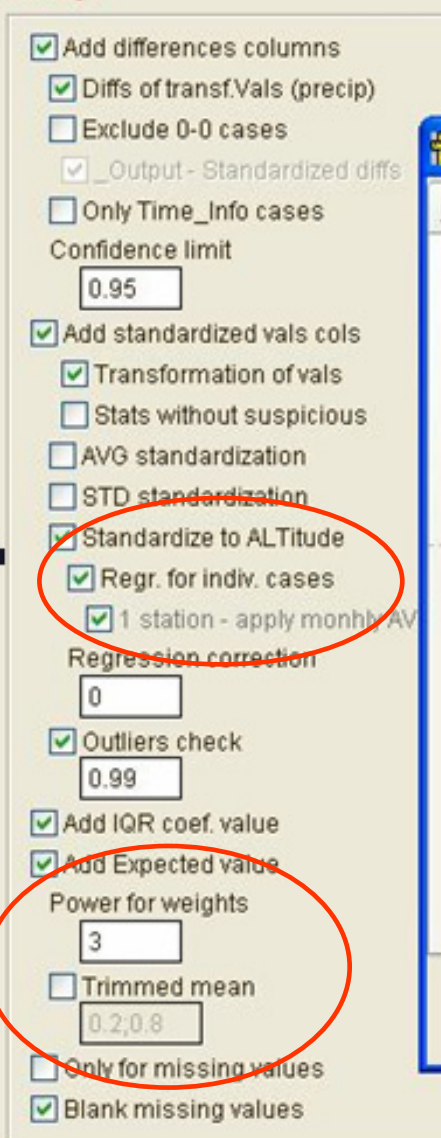

### Annual values …

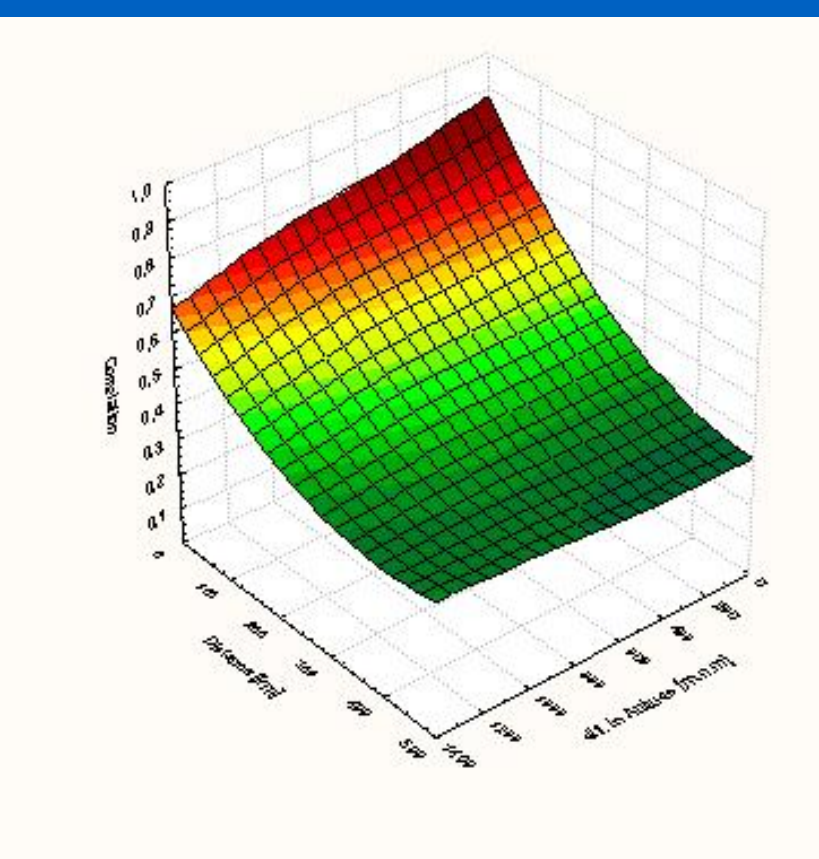

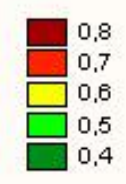

### Spatial correlations, precipitation

### January July 3. The Community of the Community State of the Community State of the Community State of the Community State of the Community State of the Community State of the Community State of the Community State of the C

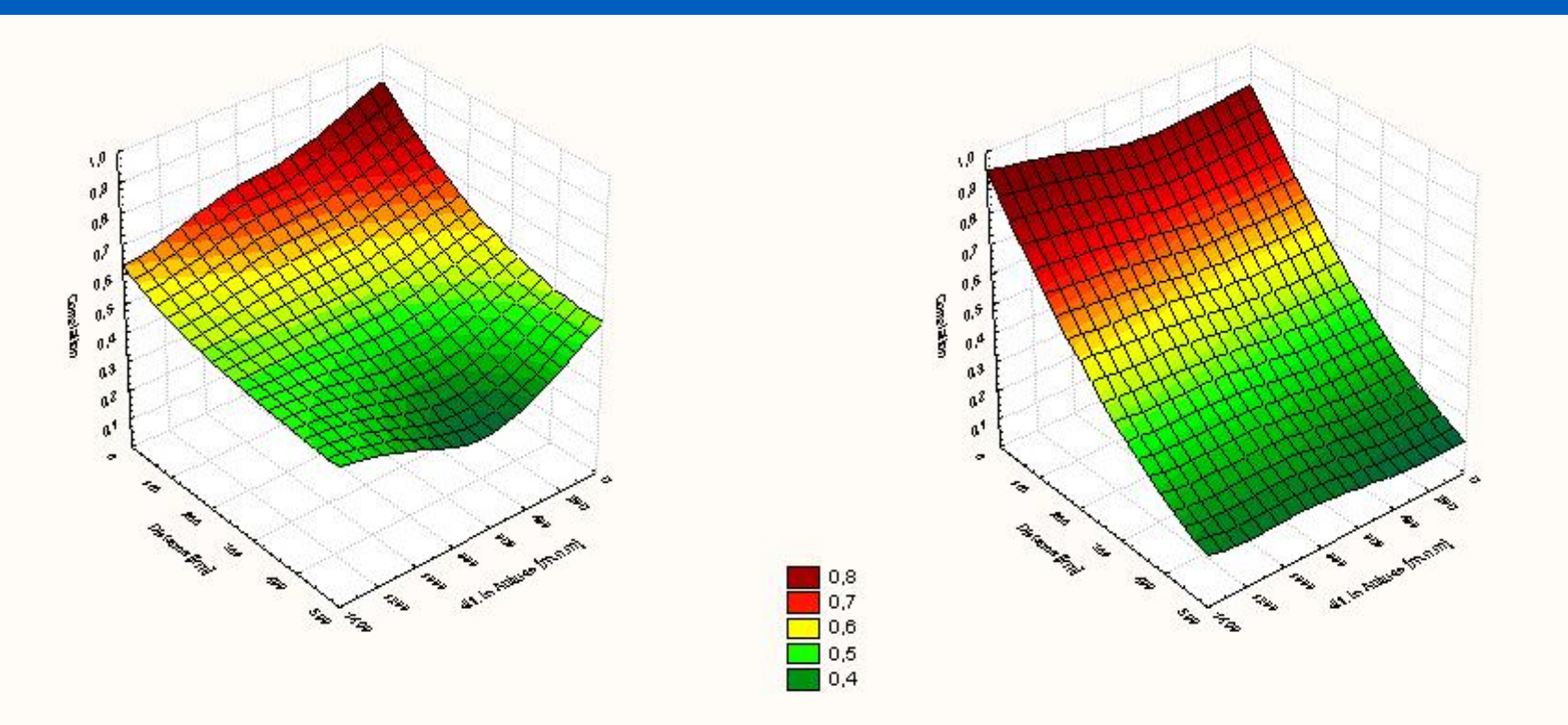

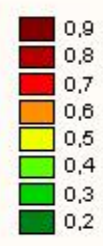

# Problematic detections (heavy rainfall)

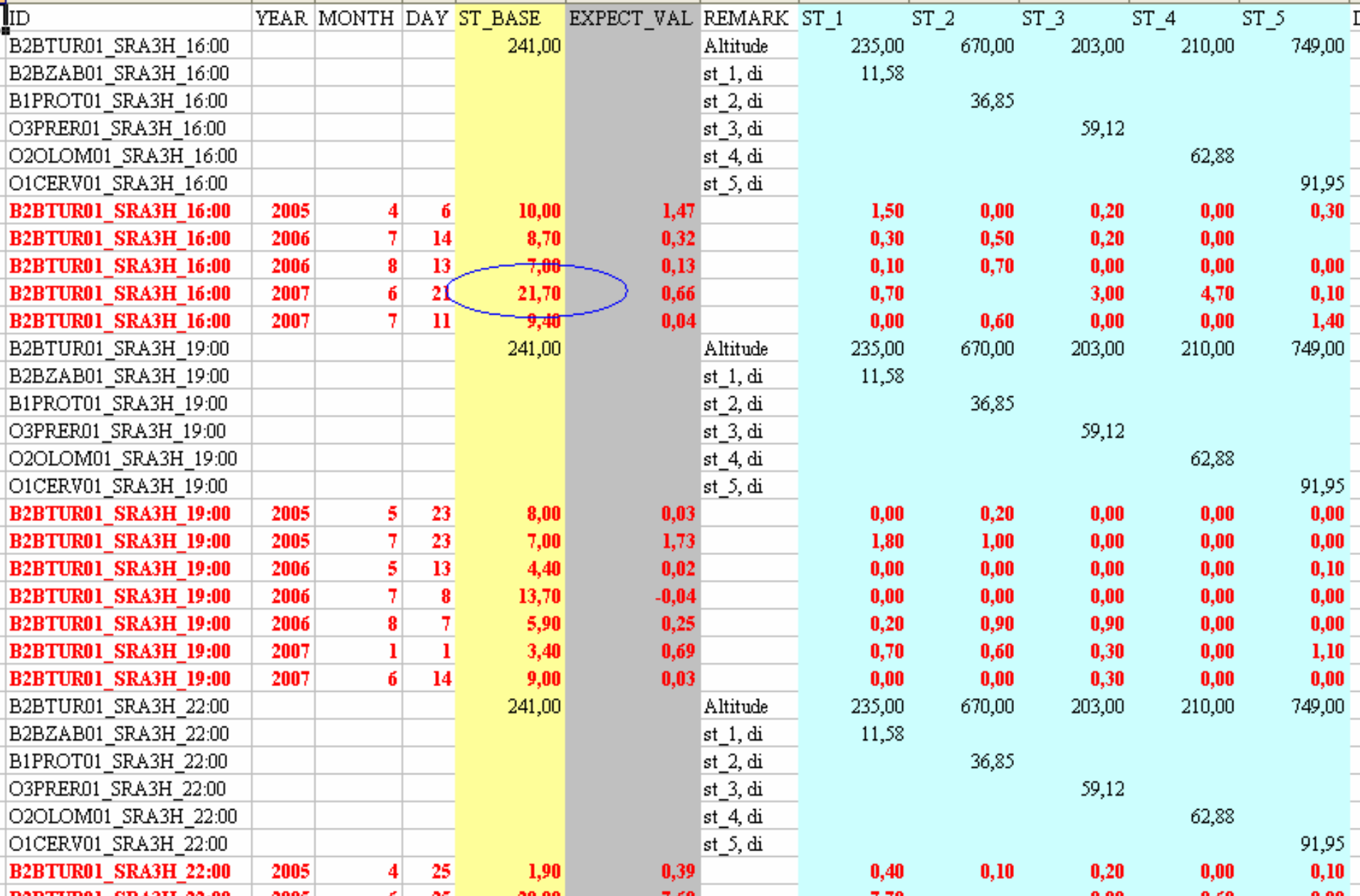

# Problematic detections (heavy rainfall), Radar information

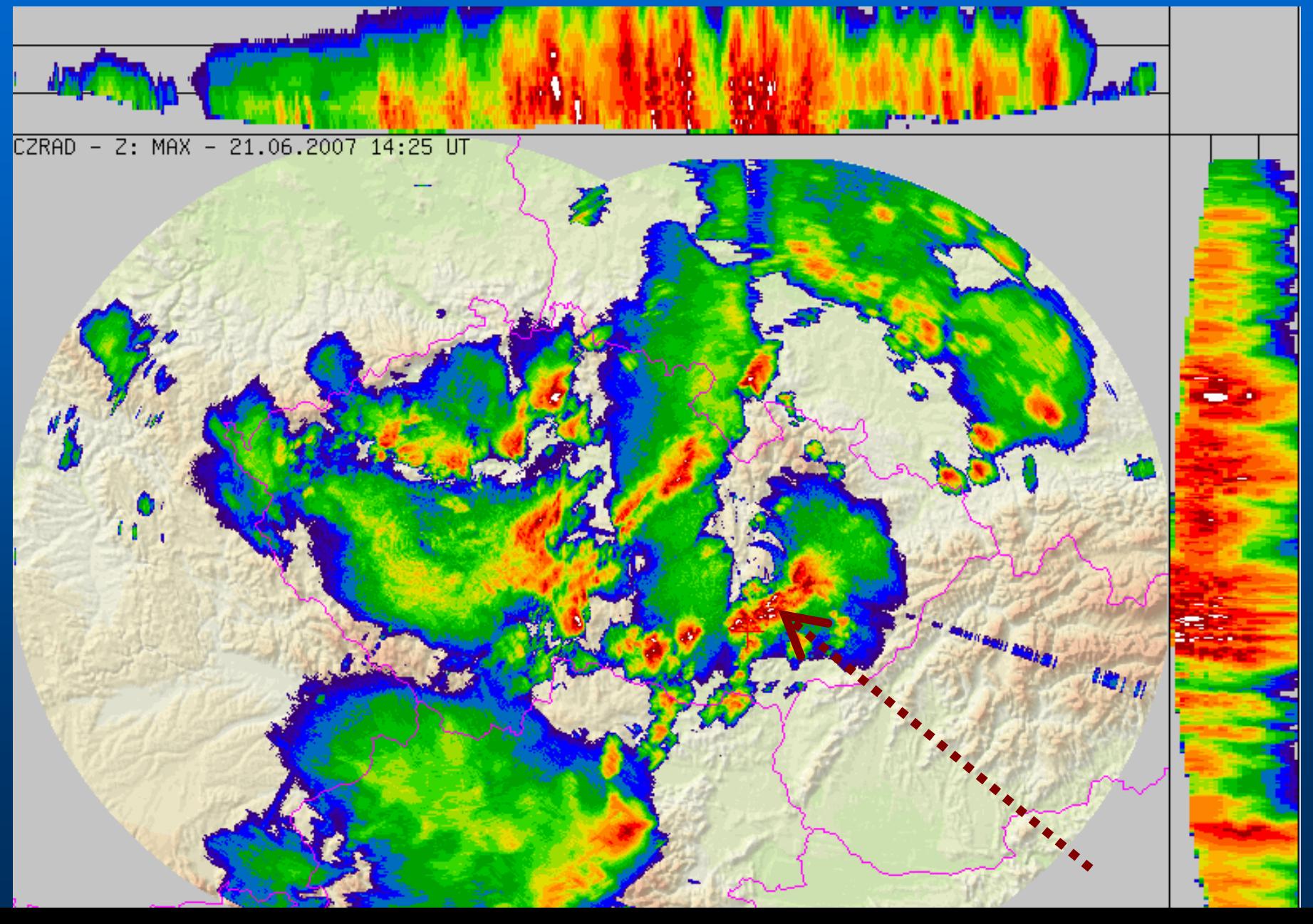

## Precipitation, number of outliers 1961-2007, from 13.724.000 station-days

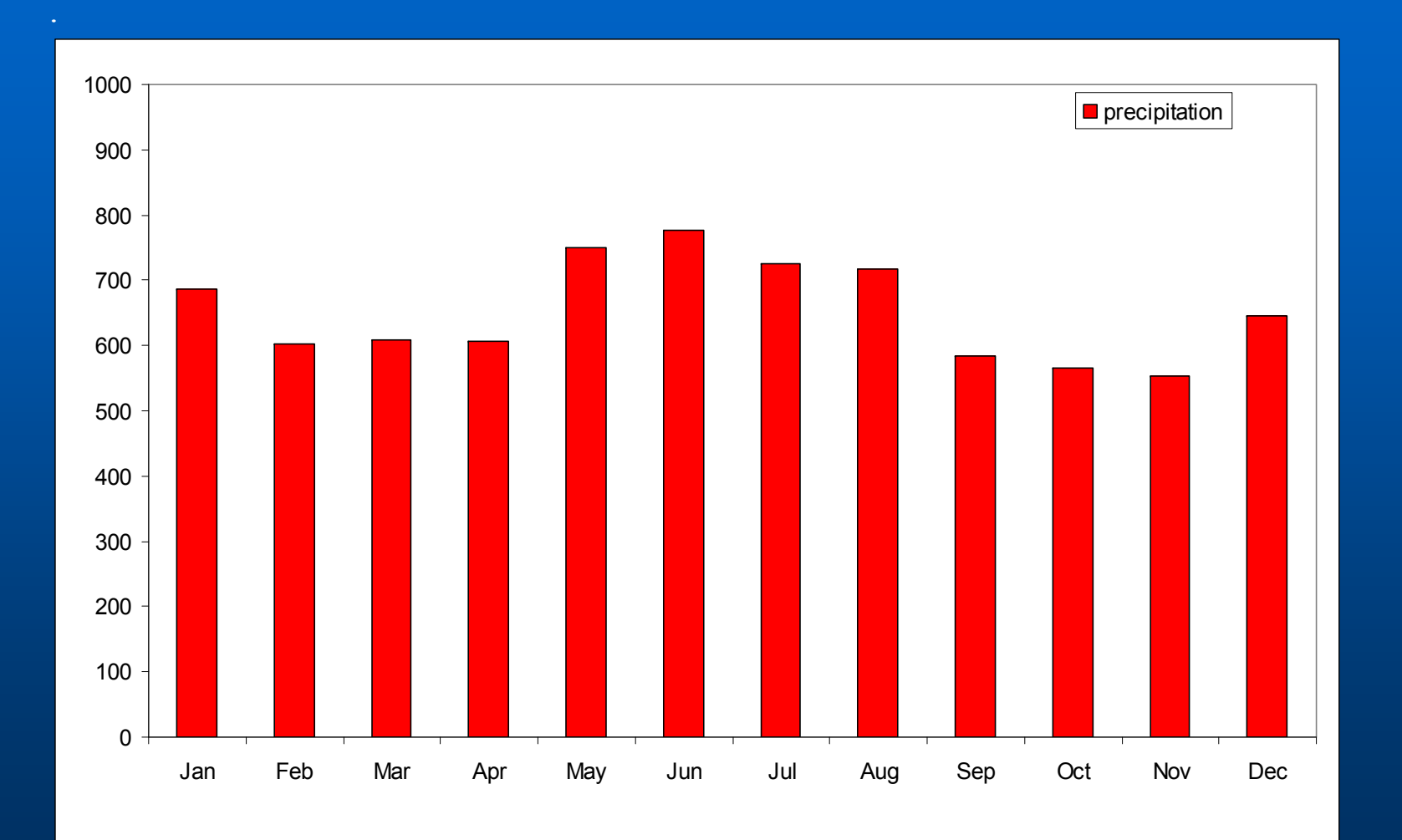

# Precipitation, number of outliers 1961-2007,

### Number of outliers per one station

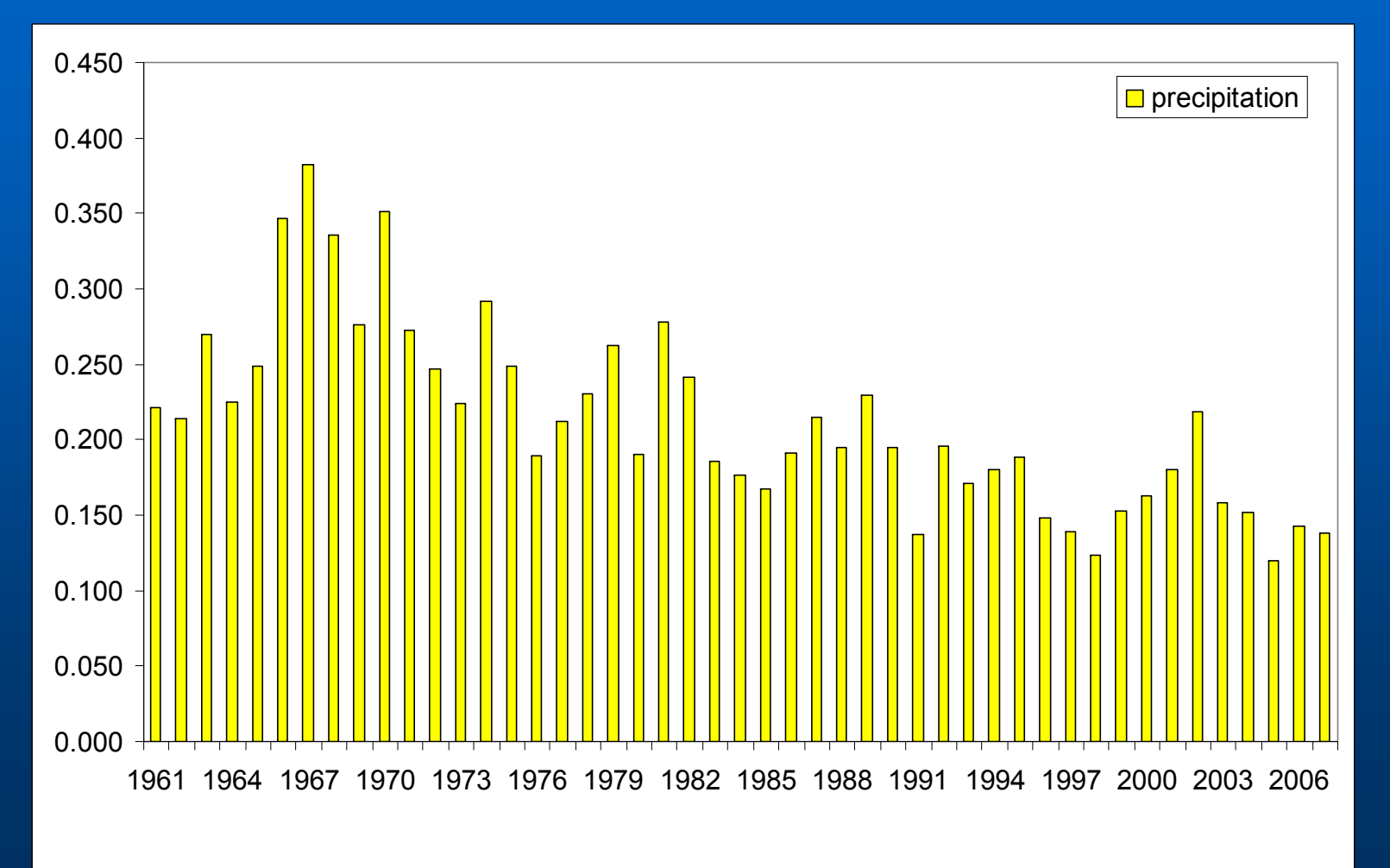

## Detecting 15 minute data (automated weather stations)

- $\bullet$ **for Temperature – it works well**
- z **Precipitation – big problems – spatial variability needs to be combined with further information (e.g. meteorological elements observed at station)**

### Presented method can be further applied for

- $\bullet$  **Filling missing values (the "expected" value – from interpolation)**
- **Calculation of technical series (e.g. for grid points to be used for RCM validations or correction, EC FP6 project CECILIA), …**

# **Conclusions**

- **Only combination of several methods for outliers detection leads to satisfying results ("real" outliers detection, supressing fault detection -> Emsemble approach)**
- **Parameters (settings) has to be found individually for each meteorological element, maybe also region (terrain complexity) and part of a year (noticeable annual cycle in number of outliers)**
- $\bullet$  **Similar to homogenization of time series, it is important to use measured value (e.g. from observation hours) outliers are masked in daily average (and even more in monthly or annual ones)**
- $\bullet$ Errors found in all elements and investigated countries (AT, CZ, SK, HU)

# Outlook

- $\bullet$ **Improving methods by applying kriging (co-kriging)**
- $\bullet$  **Including (combining) further information (meteorological phenomenon to precipitation, wind direction to wind speed, …)**
- **Connecting with R-software and utilization of other already programmed functions**

# Software used for data processing

- z **LoadData - application for downloading data from central database (e.g. Oracle)**
- z **ProClimDB software for processing whole dataset (finding outliers, combining series, creating reference series, preparing data for homogeneity testing, extreme value analysis, RCM outputs validation, correction, …)**
- z **AnClim software for homogeneity testing** http://www.climahom.eu

### ProClimDB software 画面

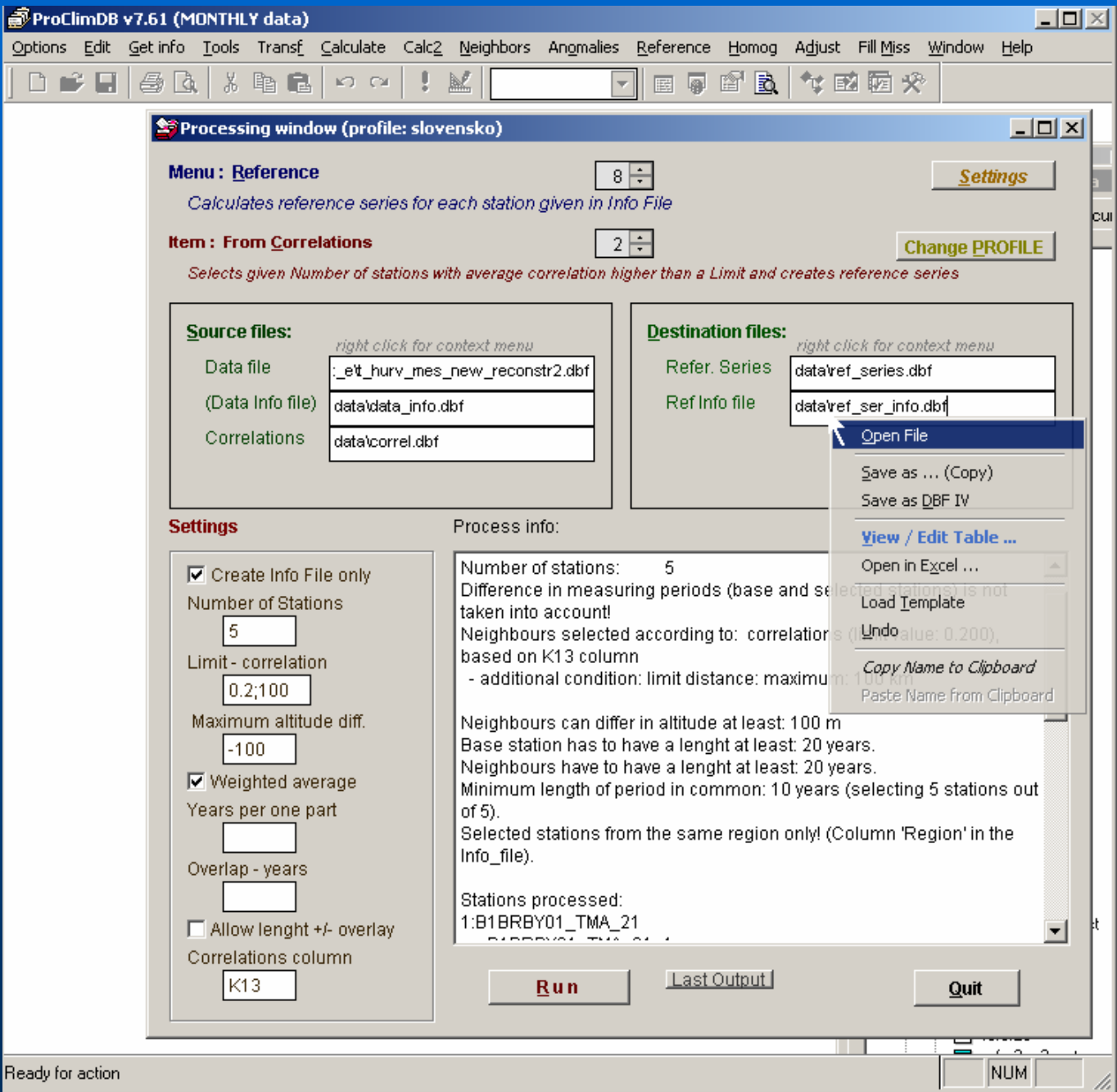

### ProClimDB software

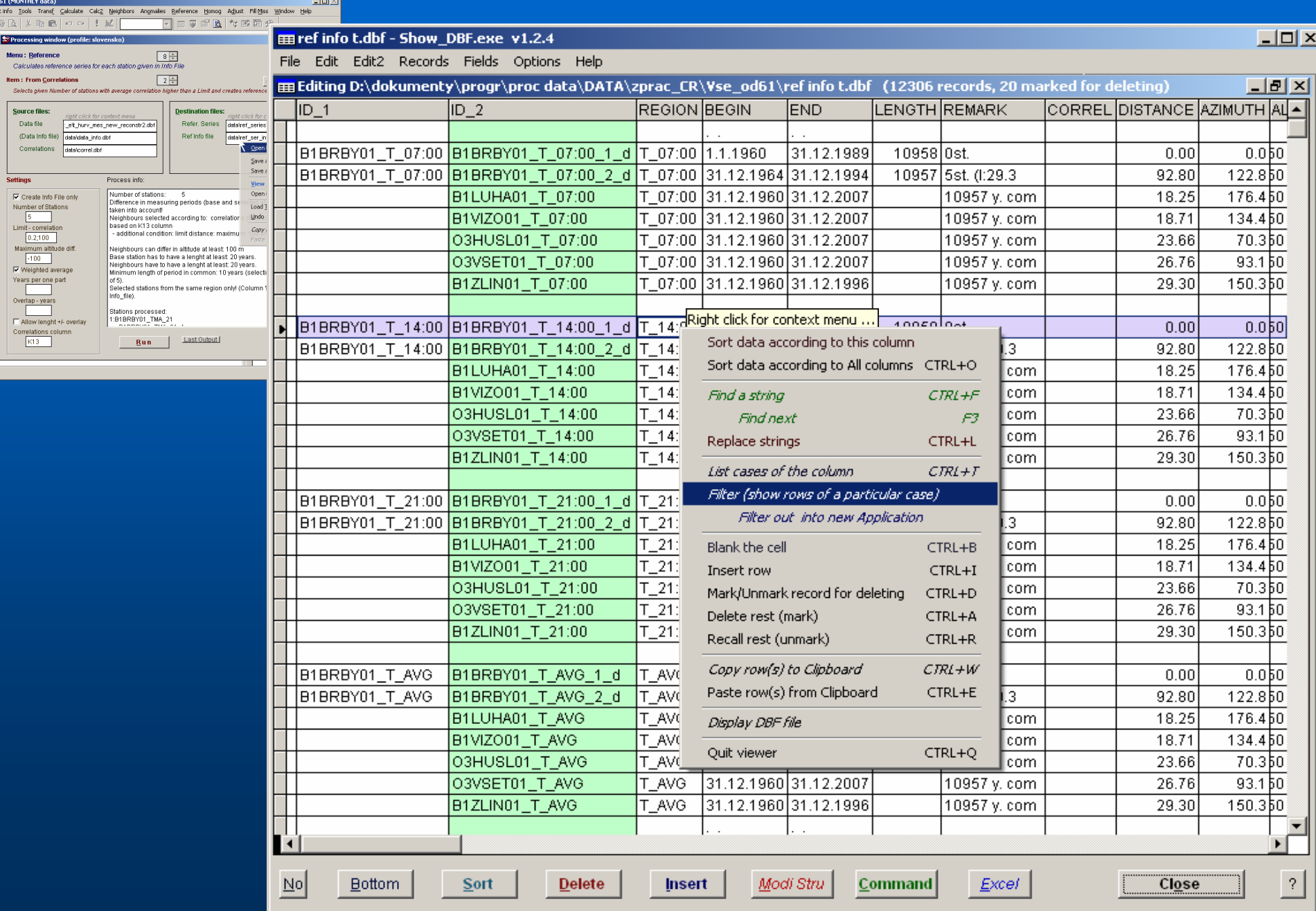

# http://www.climahom.eu